## **XSLT EXTENSIBLE STYLESHEET LANGUAGE TRANSFORMATION**

**Corso di Basi di Dati II mod. B A.A. 2009/2010 Docente: Francesco Cutugno Slide a cura di: Enza Leano**

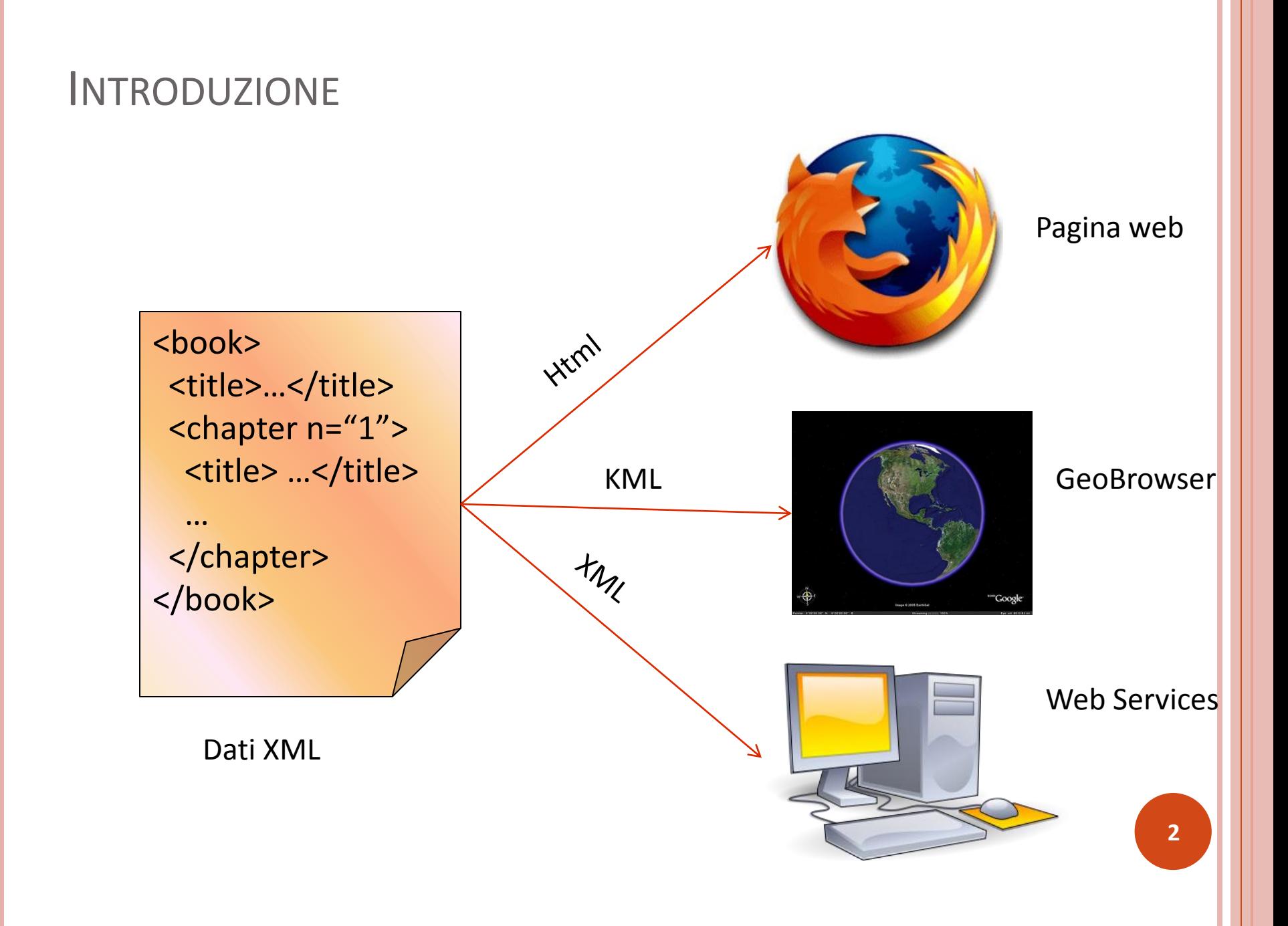

### XSL :TRASFORMAZIONE DOCUMENTI XML

- **XSL (eXtensible Stylesheet Language Family)** è una famiglia di raccomandazioni W3C per definire la trasformazione e la presentazione di documenti XML. Consiste di 3 linguaggi:
	- 1. XSL Transformations (XSLT): linguaggio che definisce le regole di trasformazione;
	- 2. XML Path Language (Xpath): linguaggio di espressioni utilizato da XSLT per accedere al (o a parti del) documento
	- 3. XSL Formatting Objects (XSL-FO): linguaggio che formatta l'output della trasformazione.

### **ARCHITETTURA XSL**

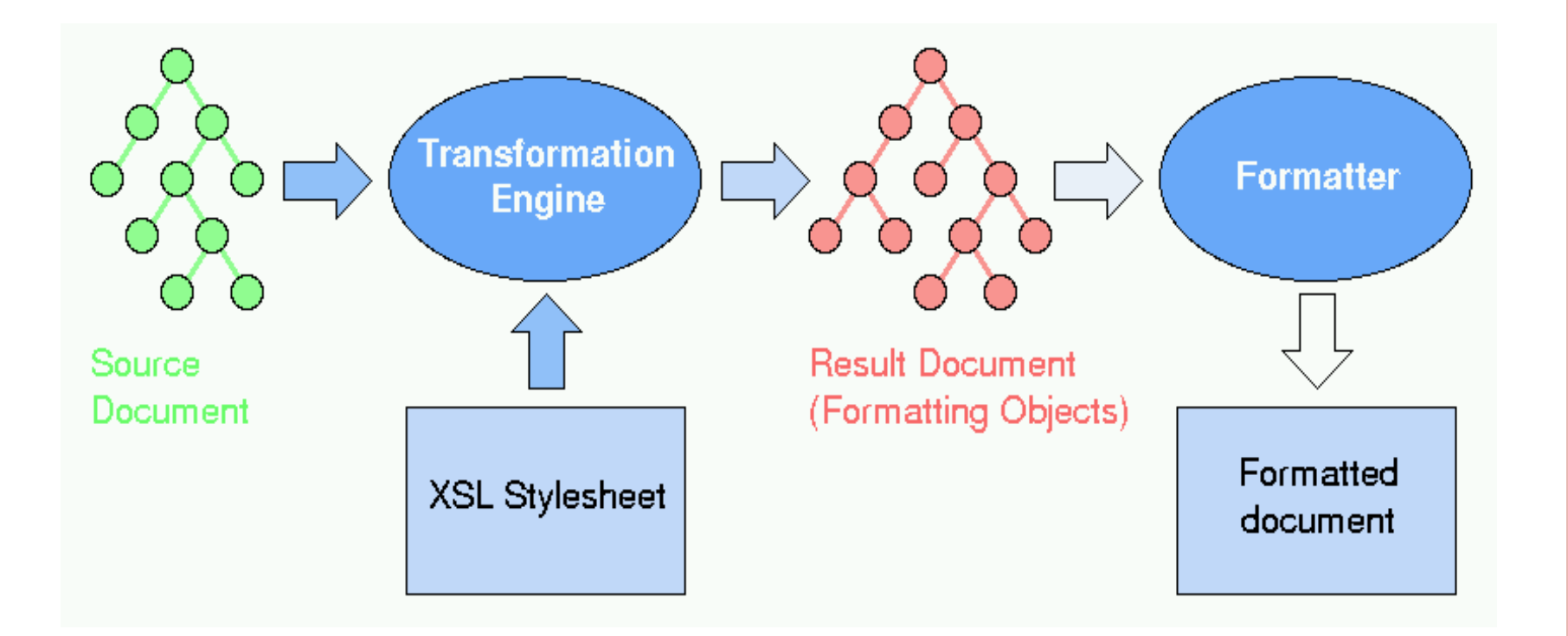

## XSL - FO

- XSL-FO (Formatting Objects) è un linguaggio XML per descrivere il layout fisico di testi
- **o** E' stato pensato originariamente per interagire con l'output di XSLT
- Ad oggi non è supportato da nessun browser
- E' molto utilizzato nell'industria grafica come standard di scambio tra i diversi formati grafici

### XSLT TRANSFORMATION

- Una trasformazione in linguaggio XSLT è espressa come un documento XML ben formato.
- **o** Esprime regole per trasformare un source tree in un result tree.
- E' anche chiamata stylesheet.
- Uno stylesheet è composto da una serie di template rules. Ognuna di queste regole ha due parti:
	- Un pattern, che identifica i nodi del source tree interessati nella trasformazione
	- Una regola di template, che trasforma i nodi selezionati in nodi dell'albero di destinazione.

# VALUTAZIONE DI UNO STYLESHEET

- Le valutazioni delle regole in uno stylesheet vengono fatte a partire da un contesto corrente.
- **Il parser costruisce una lista di nodi correnti e per default** inizia dal nodo radice.
	- Ad ogni nodo del documento di origine viene applicata una regola, se non è stata definita nello stylesheet ne viene applicata una di default.
- Seleziona tutti i template applicabili al contesto corrente, se ve ne è più d'uno viene selezionato il più specifico.
- Il template viene applicato al nodo corrente creando frammenti dell'albero di destinazione, invocando ricorsivamente altri template e inserendo altri nodi nella lista di nodi correnti.
- Il ciclo si ripete fino ad esaurimento della lista di nodi correnti.

#### XSL:TEMPLATE

<**xsl:template**

match = *pattern* name = *qname* priority = *number* mode = *qname*> <!-- Content: (**xsl:param**\* , *template*  $\rightarrow$ <**/xsl:template**>

- name: usato per chiamare i template come delle funzioni
- mode: usato per restringere i template candidati, permesso solo se match è presente
- priority: priorità della regola

### PATTERN

#### Un *pattern è un espressione XPath ristretta*

- È un unione di path expressions (*patExp1* | *patExp2* |*…*)
- ogni path expression contiene un numero di passi separati da / o //
- Ogni passo può usare solo l'axis child o l'axis attribute
- E' possibile utilizzare funzioni Xpath (*text()*…)
- Un pattern è il *match di un nodo se* a partire da qualche nodo del documento di origine, il nodo dato è contenuto nella nodelist risultato:
	- A pattern P matches node  $A \Leftrightarrow A \in P$ (someNode)

## RISOLUZIONI DI CONFLITTI TRA REGOLE

- E' possibile che più regole siano il match di un nodo:
	- XSLT processor seleziona il **best match**
- o Regole di precedenza:
	- Se il pattern contiene più alternative separate da |, ognuna di esse è trattata alla pari, come se ci fosse una regola separata per ogni alternativa.
	- Un pattern specifico ha una priorità più alta di uno che contiene informazioni generali.
		- quotelist/quote/body è più specifico di body, e ha precedenza
	- Un pattern che contiene un **\*** è più generale e ha una priorità minore rispetto a un pattern specifico.
		- o Il pattern stuff/cruft batte il pattern stuff/ $\star$
	- A pattern con una test expression racchiusa tra [] sovrascrive un pattern senza test expression
		- bobo[@role="clown"] ha maggiore priorità di bobo **<sup>10</sup>**

### DEFAULT RULES

- Le default rules sono applicate a quei nodi per i quali lo styelesheet non ha previsto una regola di template
- Le default rules hanno la priorità più bassa.
- o Ogni tipo di nodo ha una sua regola di default

### DEFAULT RULES

#### **Root ed elementi:**

```
\langle xsl:template \text{ match=''} \star | / "><xsl:apply-templates/> 
  </xsl:template>
invoca il template che è un match del figlio del nodo corrente.
```
#### **Nodi testo e attributo**

```
<xsl:template match=" text() | @* "> 
       <xsl:value-of select="."/> 
  </xsl:template>
Si limita a copiarne il valore
```
#### **Processing instruction o commenti:**

```
<xsl:template match="processing-instruction()
  |comment()"/>
```
*Nessuna azione*

#### **Nodi di namespace:**

- La regola di default è quella di non eseguire nessuna azione
- Poiché non ci sono pattern che sono il match di un nodo di namespace, la regola di default è l'unica ad essere applicata

### ESEMPIO

#### **<?xml-stylesheet type="text/xsl" href="businesscard.xsl"?>**

<card xmlns="http://businesscard.org"> <name>John Doe</name> <title>CEO, Widget Inc.</title> <email>john.doe@widget.inc</email> <phone>(202) 555-1414</phone> <logo uri="widget.gif"/> </card>

> John Doe CEO, Widget Inc.

john.doe@widget.inc Phone: (202) 456-1414

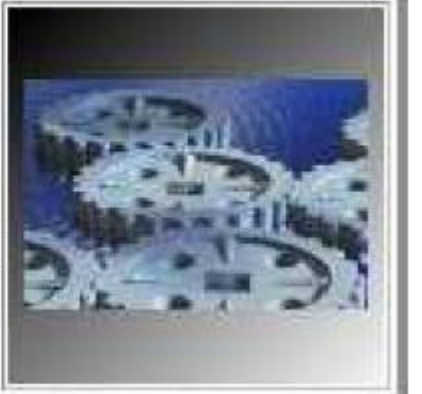

## STYLESHEET ESEMPIO (1/2)

```
<xsl:stylesheet version="2.0"
  xmlns:xsl="http://www.w3.org/1999/XSL/Transform"
  xmlns:b="http://businesscard.org"
  xmlns="http://www.w3.org/1999/xhtml">
  <xsl:template match="b:card">
    <html>
    <head>
    <title><xsl:value-of select="b:name/text()"/></title>
    </head>
    <body bgcolor="#ffffff">
    <table border="3">
   <tr>
  <br><math>\left<</math>td<math>\right></math><xsl:apply-templatesselect="b:name"/><br/>
          <xsl:apply-templatesselect="b:title"/><p/>
  <tt> <xsl:apply-templates select="b:email"/></tt><br/> 14
```
## STYLESHEET ESEMPIO (2/2)

```
<xsl
:if test="b:phone">
        Phone: <xsl
:apply
-templates select="b:phone"/><br/>
    </xsl
:if
>
    </td
>
    <td
>
     <xsl
:if test="b:logo"> <img src="{b:logo/@uri}"/>
    </xsl
:if
>
    </td
>
    </tr
>
 </table
>
</body>
</html>
</xsl
:template
>
    <xsl
:template match="b:name|b:title|b:email|b:phone">
       <xsl
:value
-of select="text()"/>
    </xsl
:template
>
</xsl
:stylesheet
>
```
### CORPO DI UN TEMPLATE

o Il corpo di un template puo' contenere due tipi di istruzioni:

- Istruzioni che creano e modificano l'albero di destinazione elementi letterali <xsl:value-of> <xsl:element> <xsl:attribute> <xsl:text> <xsl:processing-instruction> <xsl:comment> <xsl:namespace-alias> <xsl:copy> <xsl:number>
- Istruzioni che modificano la lista dei nodi correnti
	- <xsl:apply-templates> <xsl:for-each>
	-

<xsl:if> <xsl:choose>

<xsl:sort>

## **ISTRUZIONI DI COSTRUZIONE ALBERO DI DESTINAZIONE**

## COSTRUZIONE DELL'ALBERO DI DESTINAZIONE

- 1. Costruttori letterali
	- Sequenza di nodi che contengono dati carattere e nodi elemento che non appartengono al namespace XSLT
- 2. Costruttori specifici
	- <xsl:element name="">
	- <xsl:attribute name="">: l'attributo creato fa riferimento all'elemento padre del tag (un xsl:element o un tag non appartenente al namespace xslt)
	- $\bullet$   $\langle xst: \text{text} \rangle$ : gli elementi all'interno del tag preservano gli spazi.
	- <xsl:processing-instruction name="">
	- <xsl:comment select="">

#### ESEMPIO: COSTRUTTORI LETTERALI

```
<xsl:stylesheet version="2.0"
```

```
xmlns:xsl="http://www.w3.org/1999/XSL/Transform"
```
xmlns="http://www.w3.org/1999/xhtml">

```
<xsl:template match="/">
```
**<html>**

```
<head>
```

```
<title>Hello World</title>
```
**</head>**

**<body>**

```
<xsl:attribute name="bgcolor" select="'green'"/>
```

```
Kb>Hello World</b>
```
**</body>**

**</html>**

</xsl:template>

</xsl:stylesheet>

### ESEMPIO COSTRUTTORI SPECIFICI

```
<xsl:stylesheet version="2.0"
   xmlns:xsl="http://www.w3.org/1999/XSL/Transform"
   xmlns="http://www.w3.org/1999/xhtml">
  <xsl:template match="/">
   <xsl:element name="html"> 
    <xsl:element name="head">
       <xsl:element name="title">Hello World</xsl:element>
    </xsl:element>
     <xsl:element name="body">
      <xsl:attribute name="bgcolor" select="'green'"/>
    <xsl:element name="b">Hello World</xsl:element>
     </xsl:element>
   </xsl:element>
  </xsl:template>
</xsl:stylesheet>
```
### XSLT VALUE-OF ELEMENT

<xsl:value-of

select = *string-expression*

disable-output-escaping= "yes"|"no"/>

- Valuta l'espressione e mostra il risultato
- o Se applicata a una nodelist l'espressione viene applicata al primo nodo
- "." seleziona il text value del nodo corrente
- o disable-output-escaping: se vale yes sono consentiti i valori "<" e "&"

#### I VALORI PER OGNI TIPO DI NODO

#### o Root:

- Il nodo radice eredita il valore del document element
- o Flement
	- Il testo dell'elemento insieme a tutti I suoi figli di tipo testo o elemento
- **o** Attribute
	- Il valore dell'attributo con gli spazzi normalizzati
- Text
	- Tutto il testo nel nodo
- **o** Processing instruction
	- Tutto all'interno del delimitatore eccetto il nome
- **o** Comment
	- Testo all'interno del delimitatore del commento
- **o** Namespace
	- L'URI del namespace **<sup>22</sup>**

#### ESEMPIO

#### o Input:

```
<name prefix="Mr.">John Doe</name>
```
Xslt:

```
<xsl:template match="name">
```

```
Your name is
```

```
<xsl:value-of select="@prefix"/>
```

```
<xsl:value-of select="."/>
```

```
</xsl:template>
```
o Output:

Your Name is Mr. John Doe

```
COPIARE NODI
```

```
<xsl:copy-of
   select = expression />
```
 Copy-of inserisce il frammento di source tree derivante dalla select nel result tree senza trasformare prima il valore in testo come quando utilizziamo value-of

```
<xsl:copy>
    <!-- Content: template -->
 \langle xsl:copy\rangle
```
 Crea una copia locale del nodo corrente, senza attributi nè figli.

### ESEMPIO COPY

## Cambiare il punto degli elenchi di html in un quadrato:

 $<$ UL $>$ 

```
\langleli>\ldots
```

```
…
    \langleli>…\langleli>
\langle/UL\rangle
```

```
<xsl:template match="ol|ul">
   <xsl:copy>
         <xsl:attribute name="style"
           select="'list-style-type:square;'"/>
         <xsl:copy-of select="*"/>
 </xsl:copy>
</xsl:template>
```
## **ISTRUZIONI PER MODIFICARE LA NODELIST**

#### APPLICAZIONE RICORSIVA

<**xsl:apply-templates** select=""  $mode="''/$ 

Applica ricorsivamente l'intero foglio di stile ai nodi specificati dall'attributo select.

- o Concatena la sequenza risultante
- Il valore di default di select è child::node()
- Utilizzando l'attributo mode vengono prese in considerazione solo le trasformazioni che hanno un mode corrispondente.

#### **STUDENT DATA**

#### <students>

```
<student id="100026">
      <name">Joe Average</name>
      <age>21</age>
      <major>Biology</major>
      <results>
        <result course="Math 101" grade="C-"/>
        <result course="Biology 101" grade="C+"/>
        <result course="Statistics 101" grade="D"/>
      \langleresults>
   \langlestudent>
   <student id="100078">
      <name>Jack Doe</name>
      \langle \text{age} \rangle 18 \langle \text{age} \rangle<major>Physics</major>
      <major>XML Science</major>
      <results>
        <result course="Math 101" grade="A"/>
        <result course="XML 101" grade="A-"/>
        <result course="Physics 101" grade="B+"/>
        <result course="XML 102" grade="A"/>
      \langleresults>
   </student>
</students>
```
#### <summary>

<name id="100026">Joe Average</name> <name id="100078">Jack Doe</name>  $\langle$ grades id="100026">  $\langle$ grade>C- $\langle$ grade> <grade>C+</grade> <grade>D</grade>  $\langle$ /grades>  $\langle$ grades id="100078"> <grade>A</grade>  $\langle$ grade>A- $\langle$ grade>  $\langle$ grade>B+ $\langle$ grade> <grade>A</grade>  $\langle$ /grades>  $\langle$ /summary>

### STYLESHEET PER IL SUMMARY (1/2)

```
<xsl:stylesheet version="2.0"
             xmlns:xs]="http://www.w3.org/1999/XSL/Transform"><xsl:template match="students">
           <summary>
                <xsl:apply-templates mode="names" select="student"/>
                <xsl:apply-templates mode="grades" select="student"/>
          \langle summary>
     \langle x| \langle x| \langle x| \langle x| \langle x| \langle x| \langle x| \langle x| \langle x| \langle x| \langle x| \langle x| \langle x| \langle x| \langle x| \langle x| \langle x| \langle x| \langle x| \langle x| \langle x| \langle x| \langle x| \langle x| \langle x| \langle x| \langle x| \langle x| \langle x| \langle x| \langle x|x| \rangle 
     <xsl:template mode="names" match="student">
          <name><xsl:attribute name="id" select="@id"/>
                \langle x s]: value-of select="name"/>
          \langle/name>
     \langle x| \langle x| \langle x| \langle x| \langle x| \langle x| \langle x| \langle x| \langle x| \langle x| \langle x| \langle x| \langle x| \langle x| \langle x| \langle x| \langle x| \langle x| \langle x| \langle x| \langle x| \langle x| \langle x| \langle x| \langle x| \langle x| \langle x| \langle x| \langle x| \langle x| \langle x|x| \rangle
```

```
STYLESHEET PER IL SUMMARY (2/2)
```

```
<xsl:template mode="grades" match="student">
         <grades><xsl:attribute name="id" select="@id"/>
              <xsl:apply-templates select=".//@grade"/>
         \langle grades>
    \langle x| \langle x| \langle x| \langle x| \langle x| \langle x| \langle x| \langle x| \langle x| \langle x| \langle x| \langle x| \langle x| \langle x| \langle x| \langle x| \langle x| \langle x| \langle x| \langle x| \langle x| \langle x| \langle x| \langle x| \langle x| \langle x| \langle x| \langle x| \langle x| \langle x| \langle x|x| \rangle 
    <xsl:template match="@grade">
         <grade>\langle x s]: \lor a] ue-of select="."/>
         \langle grade>
    \langle x s]: template>
</xsl:stylesheet>
```
#### INVOCAZIONE DI TEMPLATE

o Se un template ha l'attributo name, può essere invocato all'interno dello stylesheet attraverso l'istruzione

#### **<xsl:call-template name="">**

Utile per sfruttare il principio di modularità.

- Applica una regola al contesto corrente
- Utile per superare il meccanismo del pattern matching.

#### **ITERAZIONE**

E' possibile iterare sui nodi di una nodelist con

```
<xsl:for-each select="">
```
 Calcola la sequenza specificata dall'attributo select e applica la regola specificata nel suo corpo ad ogni elemento della selezione

```
<xsl:template match="student">
  <grades>
   <xsl:attribute name="id" select="@id"/>
   <xsl:for-each select=".//@grade">
     <xsl:call-template name="listgrade"/>
   </xsl:for-each>
  \langle / qrades \rangle\langle xsl:template\rangle<xsl:template name="listgrade">
 <grade>
  <xsl:value-of select="."/>
 </grade>
</xsl:template>
```
#### ISTRUZIONI CONDIZIONALI: XSLT:IF

#### **<xsl:if test="expression">**

 $\langle$ !-- context --!>

**</xsl:if>**

- Valuta l'espressione se è vera applica la regola
- o Se è falsa non produce output

```
<xsl:template match="class">
```
<!-- Select the first node in the set. -->

#### **<xsl:if test="position() = first()">**

 $$ 

**</xsl:if>**

</xsl:template>

#### ISTRUZIONI CONDIZIONALI: XSLT:CHOOSE

```
<xsl:choose>
 <xsl:when test = boolean-expression>
  <!-- Content: template -->
</xsl:when>
…
```

```
<xsl:otherwise>
   <!-- Content: template -->
</xsl:otherwise>
```
- **</xsl:choose>**
- Seleziona tra un numero di alternative.
- Viene eseguito il primo When il cui test risulta vero
- **o** Se nessun when risulta vero viene eseguito otherwise se presente **<sup>34</sup>**

#### ORDINAMENTO

```
 <xsl:sort
    select = string-expression
    lang = { nmtoken }
    data-type = { "text" | "number" | qname-but-not-
  ncname }
    order = { "ascending" | "descending" }
    case-order = { "upper-first" | "lower-first" } />
```
- Ordina le sequenze selezionate dall'attributo select in base ai valori dei parametri
- L'ordine delle sort nel documento definisce la priorità dei principi di ordinamento.

#### ESEMPIO DI ORDINAMENTO

```
<xsl:stylesheet version="2.0"
         xmlns:xsl="http://www.w3.org/1999/XSL/Transform">
   <xs1:template match="students">
       <enrolled>
           <xsl:apply-templates select="student">
              <xsl:sort select="age" data-type="number"
                                                         order="descending"/><xsl:sort select="name"/>
           </xsl:apply-templates>
       </enrolled>
   </xsl:template>
   <xsl:template match="student">
       <student name="{name}" age="{age}"/>
   \langle x| \langle x| \langle x| \langle x| \langle x| \langle x| \langle x| \langle x| \langle x| \langle x| \langle x| \langle x| \langle x| \langle x| \langle x| \langle x| \langle x| \langle x| \langle x| \langle x| \langle x| \langle x| \langle x| \langle x| \langle x| \langle x| \langle x| \langle x| \langle x| \langle x| \langle x|x| \rangle 
</xsl:stylesheet>
```
#### RAGGRUPPAMENTI

#### <**xsl:for-each-group** select="" group-by="">

 $\langle$ !- context --!>

</**xsl:for-each group**>

o Il contesto può contenere due funzioni:

- current-grouping-key(): restituisce la chiave di raggruppamento corrente
- current-group(): restituisce la sequenza di componenti con quella data chiave

Valutazione:

- Raggruppa gli elementi di una selezione in base a una chiave.
- L'espressione di select viene valutata-> popolazione
- Valutazione per ogni elemento della popolazione dell'espressione di group-by
- Confronto dei valori risultanti-> chiavi di raggruppamento distine
- Valutazione del contesto della regola per ogni chiave
- Concatenazione risultati

#### **ESEMPIO**

```
<xsl:stylesheet version="2.0"
     xmlns:rcp="http://www.brics.dk/ixwt/recipes"
     xmlns:xsl="http://www.w3.org/1999/XSL/Transform">
   <xsl:template match="rcp:collection">
      <sub>uses</sub></sub>
         <xsl:for-each-group select="//rcp:ingredient"
                               group-by="@name">
            <use name="{current-grouping-key()}"
                  count="{count(current-group())}''\langle x| : for-each-group>
      \langle/uses>
   \langle x s]: template>
</xsl:stylesheet>
```
#### **OUTPUT**

```
<sub>usess</sub></sub>
 <use name="beef cube steak" count="1"/>
  \lequse name="onion, sliced into thin rings" count="1"/>
 <use name="green bell pepper, sliced in rings" count="1"/>
  <use name="Italian seasoned bread crumbs" count="1"/>
 <use name="grated Parmesan cheese" count="1"/>
  <use name="olive oil" count="2"/>
  <use name="spaghetti sauce" count="1"/>
  <use name="shredded mozzarella cheese" count="1"/>
 <use name="angel hair pasta" count="1"/>
  <use name="minced garlic" count="3"/>
  a a s
```
</uses>

#### FUNZIONI

<**xsl:function** name="">

 $\langle \cdot | -$  context  $- - | \cdot \rangle$ 

- </**xsl:function**>
- Facilitano il riuso e la modularizzazione
- o Riceve i parametri attraverso la dichiarazione di elementi param
- Una volta definita la funzione può essere richiamata all'interno di funzioni XPath

#### **ESEMPIO**

```
<xs1:stylesheet version="2.0"
     xmlns:xsl="http://www.w3.org/1999/XSL/Transform"
     xmlns:local="http://www.w3.org/2004/07/xquery-local-functions">
  <xsl: function name="local: fib">
    \langle x s]: param name="n"/>
    <xsl:value-of select="if ($n le 1)
                            then 1
                            else local:fib(\$n -1)+local:fib(\$n -2)''/>\langle x| xsl: function>
  <xsl:template match="/">
```

```
\langle x s]: value-of select="local: \mathsf{fib}(10)"/>
  \langle x| xsl:template>
</xsl:stylesheet>
```
## STRUTTURA DI UN DOCUMENTO XSLT

### STRUTTURA DOCUMENTO XSLT

#### o Root:

 <xsl:stylesheet xmlns:xsl=http://www.w3.org/1999/XSL/Transform **version** = *number*> <!-- Content: (xsl:import\* , *top-levelelements*) --> </xsl:stylesheet>

```
 <xsl:transform
    xmlns:xsl=http://www.w3.org/1999/XSL/Transform
 version = number>
    <!-- Content: (xsl:import*
, top-level-
  elements) -->
  </xsl:transform>
```
#### TOP LEVEL ELEMENTS

- xsl:import
- xsl:include
- xsl:strip-space
- xsl:preservespace
- xsl:output
- xsl:key
- xsl:decimalformat
- xsl:namespacealias
- xsl:attribute-set
- xsl:variable
- xsl:param
- xsl:template

#### IMPORT E INCLUDE

### <xsl:import href="uri-reference" /> <xsl:include href="uri-reference" />

- o Servono per la modularizzazione dei file xsl
- o Effetto: i file dichiarati vengono inseriti nel file di origine al posto del tag
- o Include:
	- errore se ci sono riferimenti circolari o se si tenta di redifinire una regola.
- o Import:
	- deve comparire prima di ogni altra regola
	- consente l'overriding delle regole importate **<sup>45</sup>**

#### IMPORT TREE

- Gli elementi incontrati mentre si processa un'istruzione di import vanno a formare l'import tree.
- o Ogni include viene risolto prima di costruire l'albero
- **o** Ogni import incontrato viene definito come figlio di stylesheet
- o Se i fogli di stile importati al loro interno hanno altri import, saranno figli di quel nodo
- Le priorità delle regole, dalla più bassa alla più alta, è data dalla visita post order dell'albero.

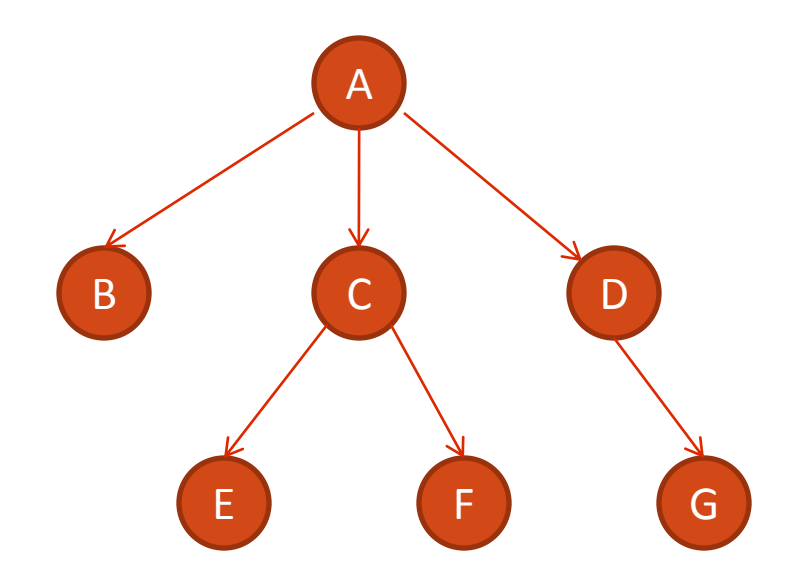

**o** Priorità (dalla più bassa alla più alta): B,E,F,C,G,D,A

#### STRIP AND PRESERVE SPACE

 <xsl:strip-sapce elements="*element list*" />

- <xsl:preserve-sapce elements="*element list*" />
- **o** Gestione degli spazi
- o Con strip vengono ignorati gli spazi finali, con preserve vengono conservati

### **OUTPUT**

### Determina il formato di output del documento di destinazione

```
 <xsl:output
```
method = "xml" | "html" | "text" | *qname-but-notncname*

```
version = nmtoken
encoding = string
omit-xml-declaration = "yes" | "no"
standalone = "yes" | "no"
doctype-public = string
doctype-system = string
cdata-section-elements = qnames
index = "yes" | "no"media-type = string />
```
### **KEY**

- Dichiarazione di una chiave
- <xsl:key **name** = *qname* **match** = *pattern* **use** = *expression* />
- L'istruzione definisce una corrispondenza tra il nome di una chiave e il valore di un nodo
- name: nome della chiave
- match*:* nodi obiettivo
- Use: valore da associare alla chiave, viene valutato per ogni nodo che soddisfa il pattern
- Funzione Key*:* prende in input il nome e il valore di una chiave e ne restituisce gli elementi corrispondenti.

```
VARIABILI E PARAMETRI
```

```
<xsl:param
   name = qname
   select = expression>
   <!-- Content: template -->
\langle xs1:param \rangle<xsl:variable
    name = qname
    select = expression>
    <!-- Content: template -->
  </xsl:variable>
```
- Variable definisce una variabile di sola lettura il cui valore può essere assegnato con un'espressione Xpath
- o Il campo d'azione della variabile è la parte restante del sequenza in cui è avvenuta la dichiarazione, se è un top element la variabile sarà globale
- Param viene utilizzato per definire parametri formali da utilizzare per esempio nelle istruzioni apply-template o call-template.

#### ESEMPIO VARIABILI E PARAMETRI

```
<xsl:stylesheet version="2.0"
     xmlns:xsl="http://www.w3.org/1999/XSL/Transform">
  <xsl:template name="fib">
    <xsl:param name="n"/>
    <xsl:choose>
      <xsl:when test="$n le 1">
        <xsl:value-of select="1"/>
      \langle x s]: when ><xsl:otherwise>
        <xsl:variable name="f1">
          <xsl:call-template name="fib">
              <xsl:with-param name="n" select="$n -1"/>
          \langle x| </xsl:call-template>
        \langle x| : variable>
        <xsl:variable name="f2">
          <xsl:call-template name="fib">
              <xs1:with-param name="n" select="$n -2"/>
          \langle x| </xsl:call-template>
        \langle x| : variable>
        <xsl:value-of select="$f1+$f2"/>
      </xsl:otherwise>
    </xsl:choose>
  </xsl:template>
```

```
<xsl:template match="/">
    <xsl:call-template name="fib">
      <xsl:with-param name="n"
                         select="10"/>
    \langle x| </xsl:call-template>
  \langle x| xsl:template>
</xsl:stylesheet>
```
#### NAMESPACE-ALIAS

### <xsl:namespace-alias **stylesheet-prefix** = *prefix* **result-prefix** = *prefix* />

- o Crea un alias del namespace result prefix
- Utilizzato per esempio per creare uno stylesheet attraverso xsl

### ESEMPIO NAMESPACE-ALIAS: DOCUMENTO DI ORIGINE

<elements>

<block>p</block> <block>h1</block> <block>h2</block> <block>h3</block> </elements>

### ESEMPIO NAMESPACE ALIAS (1/2)

- <xsl:stylesheet version="2.0" xmlns:xsl="http://www.w3.org/1999/XSL/Transform" xmlns:fo="http://www.w3.org/1999/XSL/Format" xmlns:axsl="file://namespace.alias">
	- **<xsl:namespace-alias stylesheet-prefix="axsl" result-prefix="xsl"/>**

<xsl:template match="/">

**<axsl:stylesheet version="2.0">** 

<xsl:apply-templates/>

**</axsl:stylesheet>** 

</xsl:template>

### ESEMPIO NAMESPACE-ALIAS (2/2)

```
<xsl:template match="elements"> 
   <axsl:template match="/"> 
    <axsl:comment
      select="system-property('xsl:version')"/> 
    <axsl:apply-templates/> 
  </axsl:template> 
 </xsl:template> 
 <xsl:template match="block"> 
   <axsl:template match="{.}"> 
    <fo:block>
      <axsl:apply-templates/>
    </fo:block> 
  </axsl:template> 
 </xsl:template> 
</xsl:stylesheet>
```
### STYLESHEET RISULTATO (1/2)

```
<xsl:stylesheet version="2.0" 
  xmlns:xsl="http://www.w3.org/1999/XSL/Transform" 
  xmlns:fo="http://www.w3.org/1999/XSL/Format">
 <xsl:template match="/"> 
   <xsl:comment select="system-
  property('xsl:version')"/> 
    <xsl:apply-templates/> 
  \langle xsl:template\rangle<xsl:template match="p"> 
  <fo:block>
   <xsl:apply-templates/>
</fo:block> 
</xsl:template>
```
## STYLESHEET RISULTATO (2/2)

```
<xsl
:template match=
"h1"> 
  <fo:block> <xsl:apply
-templates/>
  </fo:block> 
 </xsl:template>
 <xsl
:template match=
"h2"> 
  <fo:block> <xsl:apply
-templates/>
  </fo:block> 
 </xsl
:template> 
 <xsl
:template match=
"h3"> 
  <fo:block> <xsl:apply
-templates/>
</fo:block> 
 </xsl
:template> 
</xsl:stylesheet>
```
### PIÙ FILE DI INPUT

```
<xsl:stylesheet version="2.0"
        xmlns:rcp="http://www.brics.dk/ixwt/recipes"
        xmlns:xs]="http://www.w3.org/1999/XSL/Transform"><xsl:template match="rcp:collection">
        <rcp:collection>
             <rcp:title>Selected Recipes</rcp:title>
             <xsl:apply-templates select="rcp:recipe"/>
        \langle/rcp:collection>
   \langle x s]: template>
   <xsl:template match="rcp:recipe">
      <xsl:variable name="t" select="rcp:title/text()"/>
      \langle x s]:if test="not(doc('dislikes.xml')//
                                      rcp:recipe[rcp:titleeq $t]">
          \langle x s]:copy-of select="."/>
      \langle x s]: if>
   \langle x| \langle x| \langle x| \langle x| \langle x| \langle x| \langle x| \langle x| \langle x| \langle x| \langle x| \langle x| \langle x| \langle x| \langle x| \langle x| \langle x| \langle x| \langle x| \langle x| \langle x| \langle x| \langle x| \langle x| \langle x| \langle x| \langle x| \langle x| \langle x| \langle x| \langle x|x| \rangle 
</xsl:stylesheet>
```
## GENERARE PIÙ FILE DI OUTPUT (1/2)

```
<xsl:stylesheet version="2.0"
     xmlns="http://www.w3.org/1999/xhtml"
     xmlns:xsl="http://www.w3.org/1999/XSL/Transform">
  <xsl:template match="students">
     <xsl:result-document href="names.html">
        <html>
          <head><title>Students</title></head>
          <body><xsl:apply-templates select="student" mode="name"/>
          \langle/body>
        \langle/html>
     \langle x| : result-document>
     <xsl:result-document href="grades.html">
        <html>
          <head><title>Grades</title></head>

              <xsl:apply-templates select="student" mode="grade"/>
          \langle/body>
        \langle/html>
     \langle x| : result-document>
  \langle x| : template>
```
### GENERARE PIÙ FILE DI OUTPUT (2/2)

```
<xsl:template match="student" mode="name">
    <a href="grades.html#{@id}"><xsl:value-of select="name"/></a>
    \text{dr/s}\langle x| xsl:template>
  <xsl:template match="student" mode="grade">
    \alpha name="{@id}"/>
    <xsl:value-of select="name"/>
    <sub>u</sub><sub>1></sub></sub>
       <xsl:apply-templates select="results/result"/>
    \langle u| \rangle\langle x| \langle x| : template>
   <xsl:template match="result">
       \langleli>
         <xs1:value-of select="@course"/>:
         \langle x s]: text> \langle x s]: text>
         <xsl:value-of select="@grade"/>
       \langle/li>
   \langle x| </xsl:template>
</xsl:stylesheet>
```
## TRASFORMARE I DOCUMENTI XML TRAMITE **XSLT**

#### TRASFORMAZIONE TRAMITE BROWSER

- Le trasformazioni XSL sono supportate da tutti i browser moderni.
- Un documento xml può contenere una processinstruction che punta a un documento XSLT
- o Il browser carica il file ed esegue la trasformazione.

```
<?xml-stylesheet
   type="text/xsl" 
   href="path foglio xsl"?>
```
#### TRASFORMAZIONE TRAMITE JAVA

 La JDK 1.4 contiene tutti i package necessari alla trasformazione:

- · javax.xml.transform package.
- Le versioni precedenti della JDK richiedevano il dowload di un processore XSLT e di un parser SAX

```
XSLTMANAGER.JAVA
```

```
public static void main(String[] args) {
  try {
    TransformerFactory tFactory = 
TransformerFactory.newInstance();
```

```
Transformer transformer = tFactory.newTransformer
(new
```

```
javax.xml.transform.stream.StreamSource(xslFileName));
```

```
transformer.transform
     (new javax.xml.transform.stream.StreamSource
         (xmlFileName),
     new javax.xml.transform.stream.StreamResult
         ( new FileOutputStream(outputFileName)));
   }
 catch (Exception e) {
   e.printStackTrace( );
   }
} 64
```
#### **ESERCIZIO**

#### **<catalog>**

#### **<cd>**

**<title>***Empire*  Burlesque</title> **<artist>***Bob Dylan***</artist> <country>***USA***</country> <company>**Columbia**</compan y> <price>**10.90**</price> <year>**1985**</year> </cd> <cd>….</cd> </catalog>**

#### **XML HTML**

 $<$ html $>$ <body> <h2>My CD Collection</h2> <table border="1"> <tr bgcolor="#9acd32"> <th>Title</th><th>Artist</th>  $\langle$ /tr>  $<$ t $r$ > <td>Empire Burlesque</td><td>Bob Dylan</td>  $\langle$ /tr> <tr>….</tr> </body>  $\langle$ /html $\rangle$ 

```
SOLUZIONE (1/2)
```

```
<?xml version="1.0" encoding="ISO-8859-1"?>
<xsl:stylesheet version="1.0" 
 xmlns:xsl="http://www.w3.org/1999/XSL/Tra
 nsform">
<xsl:template match="/">
  \hbox{\tt <html>}<body>
  <h2>My CD Collection</h2>
    <table border="1">
      <tr bgcolor="#9acd32">
        <th>Title</th>
        <th>Artist</th>
      \langle/tr>
```
SOLUZIONE (2/2)

```
<xsl:for-each select="catalog/cd">
 <tr>
  <td><xsl:value-of select="title"/></td>
  <td><xsl:value-of select="artist"/></td>
  \langle/tr>
</xsl:for-each>
</table>
</body>
\langle/html\rangle</xsl:template>
</xsl:stylesheet> 67
```